## SAP ABAP table FTPS OFFICE QUEUE COUNT {Office Queue Count}

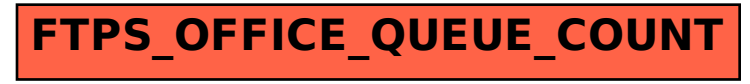